# MeisterTask (macOS) cheat sheet

## **Global**

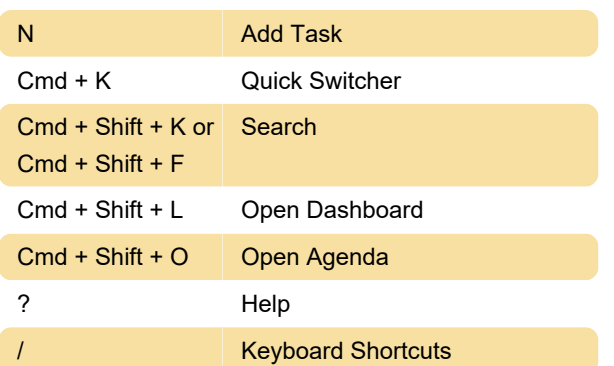

## Task dialog

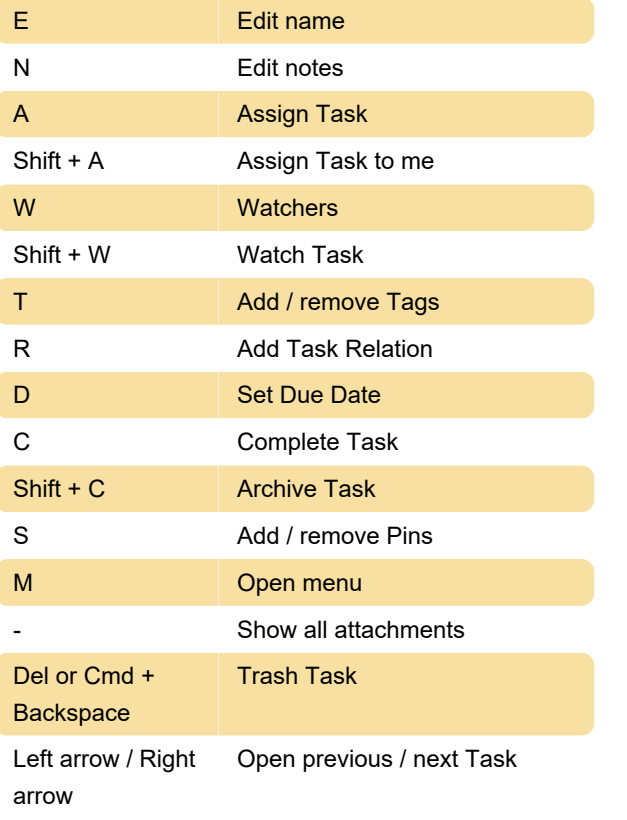

## Appearance

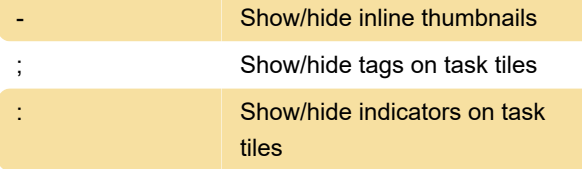

horizontally

Project properties

### Project view

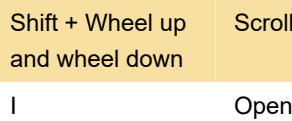

P **Open Project switcher** Shift + F Show / hide Sidebar Q Show only my Tasks U Show only unassigned Tasks X Clear filter

### Selection

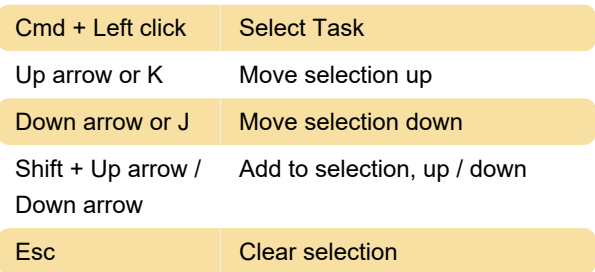

#### Actions

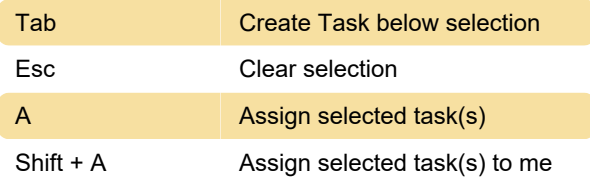

### Single selection

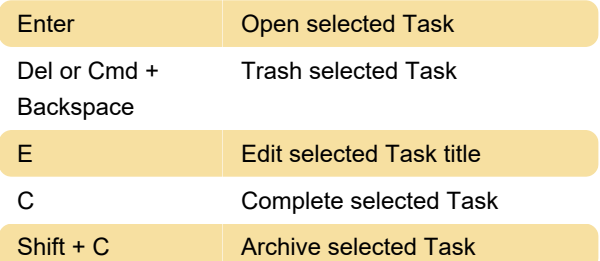

#### Multi selection

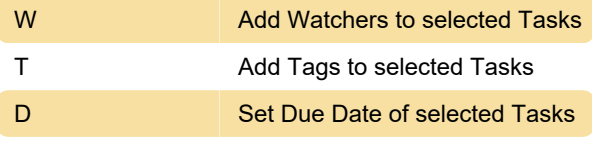

Source: MeisterTask support page

Last modification: 12/12/2022 6:58:50 AM

More information: [defkey.com/meistertask-macos](https://defkey.com/meistertask-macos-shortcuts)[shortcuts](https://defkey.com/meistertask-macos-shortcuts)

[Customize this PDF...](https://defkey.com/meistertask-macos-shortcuts?pdfOptions=true)